# **Автономная образовательная некоммерческая организация Высшего образования «Институт Бизнеса и Информационных Систем» (АОНО ВО «ИБИС»)**

Факультет Бизнеса и информационных систем Кафедра Информационных технологий

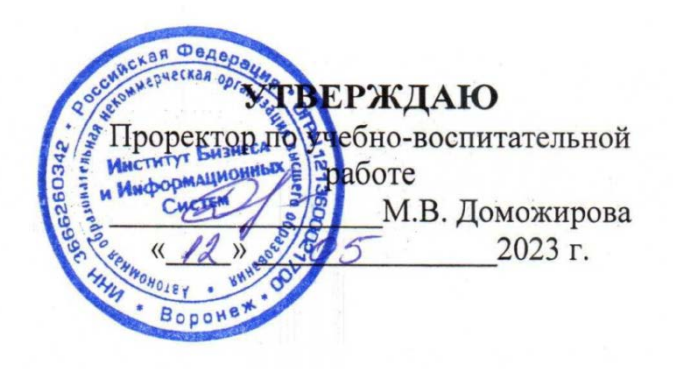

## **РАБОЧАЯ ПРОГРАММА**

## **Б2.В.02(Пд) Производственная практика. Преддипломная практика**

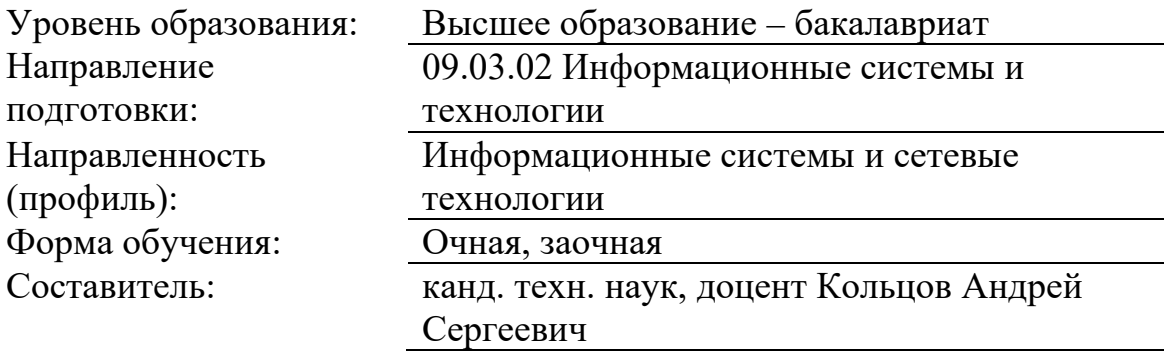

Разработчик рабочей программы практики: канд. техн. наук, доцент Кольцов Андрей Сергеевич

Рабочая программа практики рассмотрена и утверждена на заседаниях:

кафедры «Информационных технологий», протокол №2 от «25» апреля 2023 года.

Ученого совета АОНО «Институт Бизнеса и Информационных Систем», протокол № 3 от «11» мая 2023 года.

#### **1. Общая характеристика практики**

#### **1.1 Цель и задачи практики**

«Производственная практика. Преддипломная практика» обучающихся по направлению подготовки 09.03.02 Информационные системы и технологии даёт обучающемуся реальную возможность обобщить и систематизировать свои знания в области фундаментальных и прикладных наук и направить их на самостоятельное решение комплекса задач при выполнении выпускной квалификационной работы

Целями прохождения «Производственной практики. Преддипломной практики» являются:

систематизация, закрепление и расширение теоретических знаний для решения конкретных производственных задач;

развитие навыков самостоятельной работы и творческого подхода к решению подлежащих разработке проблем и вопросов выпускной квалификационной работы;

− сбор необходимых данных по теме выпускной квалификационной работы в соответствии с заданием;

изучение литературы по теме выпускной квалификационной работы, совершенствование умения работы с информацией и документацией;

− отработка навыков анализа информации и поиска решений задач поставленных в выпускной квалификационной работе;

− приобретение практических навыков профессиональной деятельности;

знакомство со спецификой работы предприятия (организации), с функциональными обязанностями отдела, в котором организовано место практики, а также с должностными инструкциями специалистов отдела;

− закрепление навыков работы с отчетами и другой документацией предприятия (организации) и ее подразделений;

− приобретение опыта работы в трудовых коллективах при решении производственных вопросов;

− сбор материала для написания выпускной квалификационной работы.

#### **1.2 Место практики в ОПОП ВО**

«Производственная практика. Преддипломная практика» относится к Блоку 2. Практика. Часть, формируемая участниками образовательных отношений.

#### **1.3 Взаимосвязь с учебными дисциплинами**

Теоретической основой «Производственной практики. Преддипломной практики» являются пройденные дисциплины учебного плана, а именно «Технологии тестирования информационных систем», «Теория принятия решений», «Интеллектуальные информационные системы и технологии», «Коммутация и маршрутизация в компьютерных сетях», «Web-программирование в информационных системах», «Метрология, стандартизация и сертификация», «Интеллектуальный анализ данных».

Результаты прохождения преддипломной практики должны быть использованы в дальнейшем при подготовке выпускной квалификационной работы. Имеющиеся знания и навыки будут необходимы обучающимся для того, чтобы последовательно выполнять полученные на практике задания, понимать содержание и особенности деятельности предприятия – места практики, подготовить отчет о прохождении практики и собрать материал. Основным содержанием «Производственной практики. Преддипломной практики» является выполнение практических учебных и учебно- исследовательских заданий, сбор материалов для подготовки выпускной квалификационной работы, соответствующих характеру будущей профессиональной деятельности обучающегося по направлению «09.03.02 Информационные системы и технологии». Она непосредственно ориентирована на профессионально- практическую подготовку обучающихся.

## **1.4 Сроки, место и форма проведения практики**

Общая трудоемкость «Производственной практики. Преддипломной практики» составляет 6 зачетных единиц, 216 часов. Продолжительность практики 4 недели. По способу проведения практика является стационарной, или выездной. Стационарной является практика, которая проводится в организации либо в профильной организации, расположенной на территории населенного пункта, в котором расположена организация. Выездной является практика, которая проводится в организации, расположенной вне населенного пункта, в котором расположена организация.

Базами «Производственной практики. Преддипломной практики» для направления подготовки бакалавриата 09.03.02 Информационные системы и технологии могут выступать: муниципальные организации, государственные организации, коммерческие организации. Базы практик должны отвечать следующим требованиям:

соответствие профилю данного направления подготовки;

− обеспечение материально-технической базой, необходимой для освоения студентами программыпрактики;

− наличие компетентного и высококвалифицированного персонала, привлекаемого к организации практики.

Предпочтение отдается тем организациям, которые имеют возможности для реализации целей и задач практики в более полном объеме. Основанием для назначения конкретной организации базой практики является наличие заключенного договора между Институтом и организацией на прохождение практики группой обучающихся или индивидуальных. В качестве базы прохождения практики предприятие может быть выбрано обучающимся самостоятельно. Для этого с предприятием (организацией), являющимся базой практики заключается договор. Обучающиеся по заочной форме, могут проходить практику по месту своей работы. Практика проходит согласно графику рабочего времени организации, в указанные сроки учебного плана.

«Производственная практика. Преддипломная практика» осуществляется в форме производственной работы: обучающийся в течение установленного срока выполняет определенную работу, соответствующую профилю его подготовки, на предприятии (в организации), выбранном в качестве базы практики. В ходе прохождения практики, обучающиеся участвуют в экскурсиях по предприятию, работают с документами, налаживают коммуникации со специалистами предприятия, ведут наблюдение за работой специалистов разного профиля, анализируют полученную информацию, участвуют в работе подразделений организации в качестве стажеров, принимают участие в совещаниях, работе с входящими документами, работают с Internet – ресурсами, периодической литературой, анализируют полученную информацию. Конкретные виды работ определяются потребностями базы практики и согласуются с руководителем от кафедры. В период прохождения практики обучающийся должен учитывать особенности базы практики, которые обсуждаются с руководителями руководитель от учебного заведения и от организации.

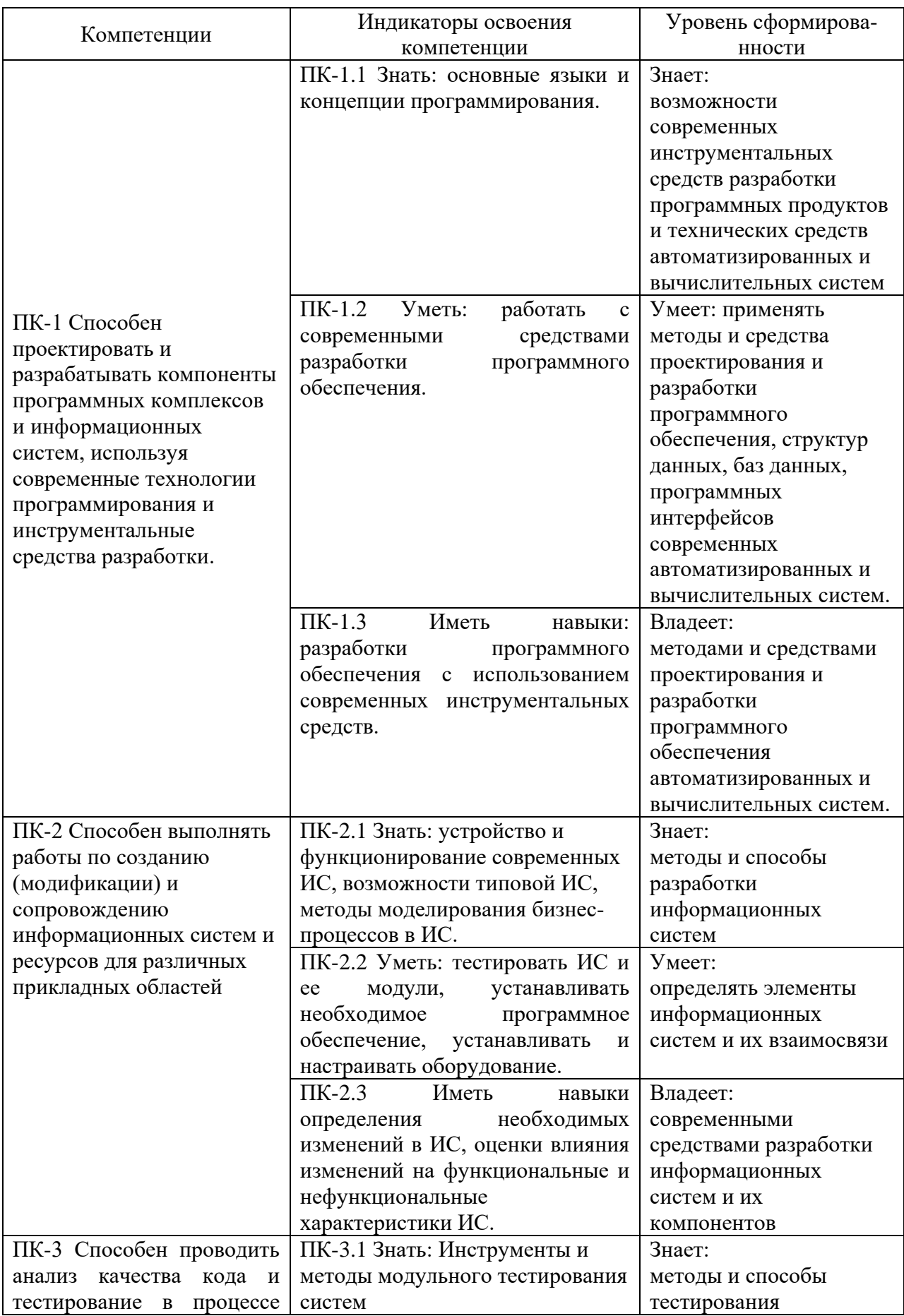

# **2. Планируемые результаты обучения при прохождении практики**

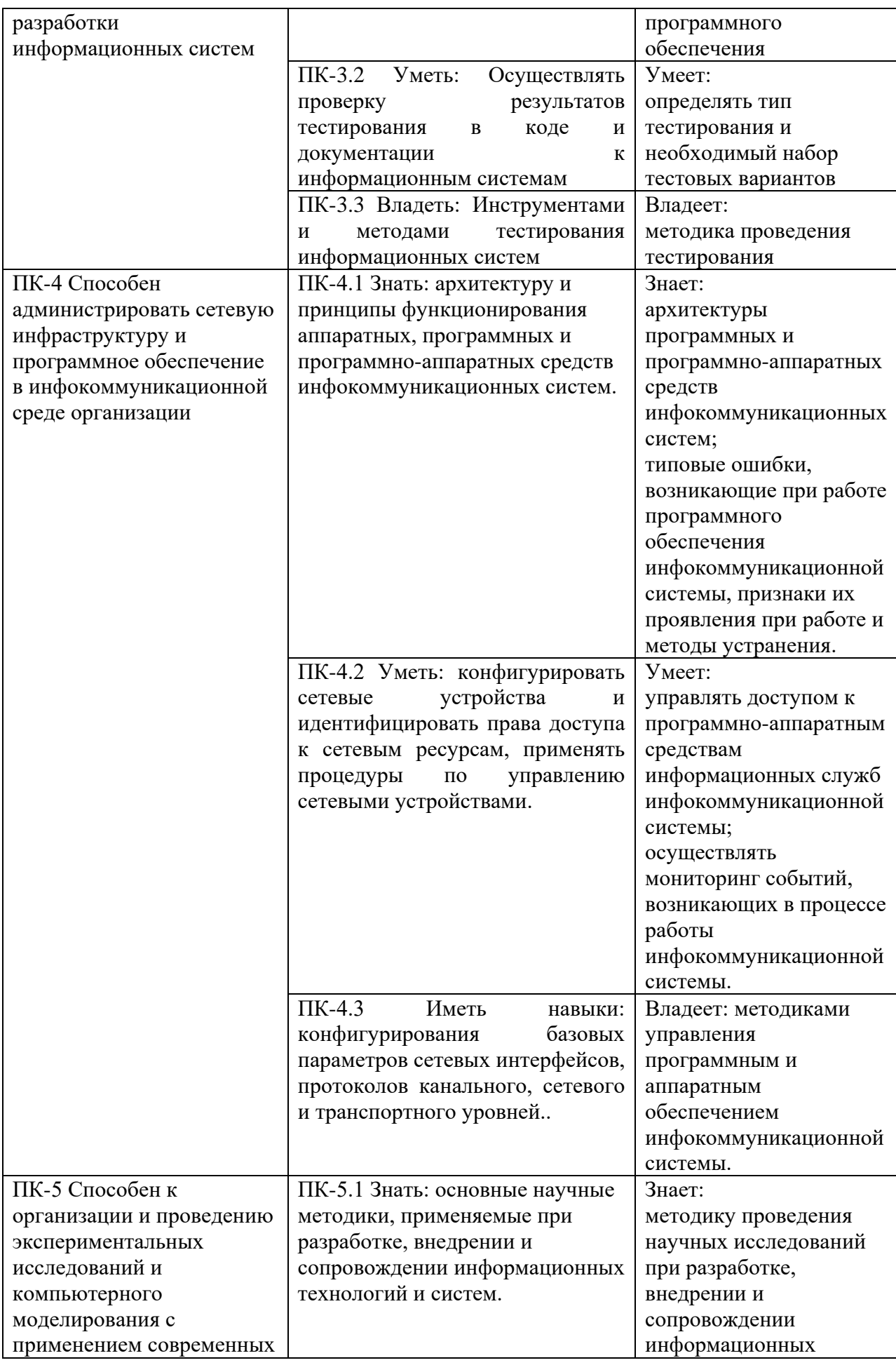

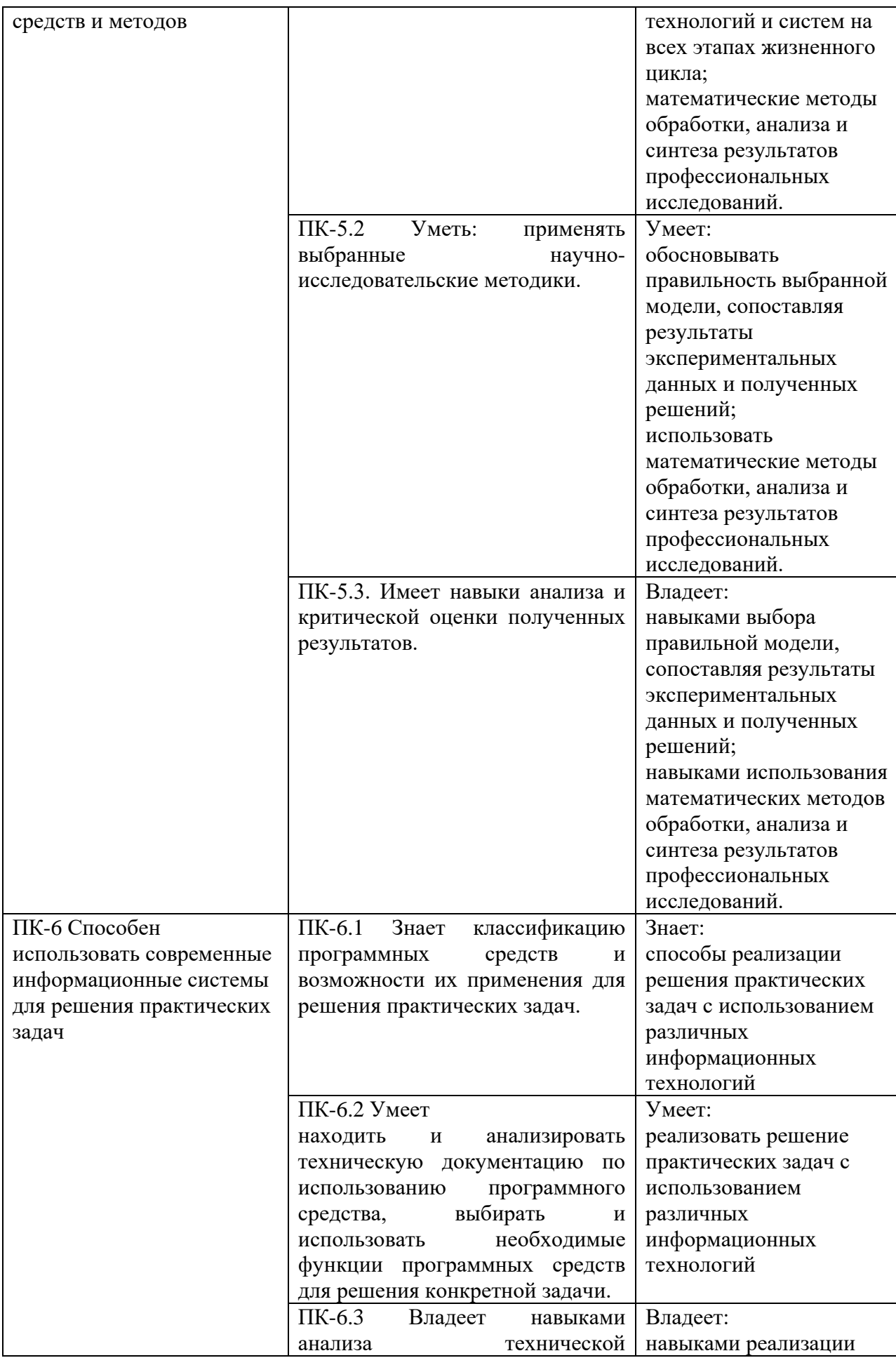

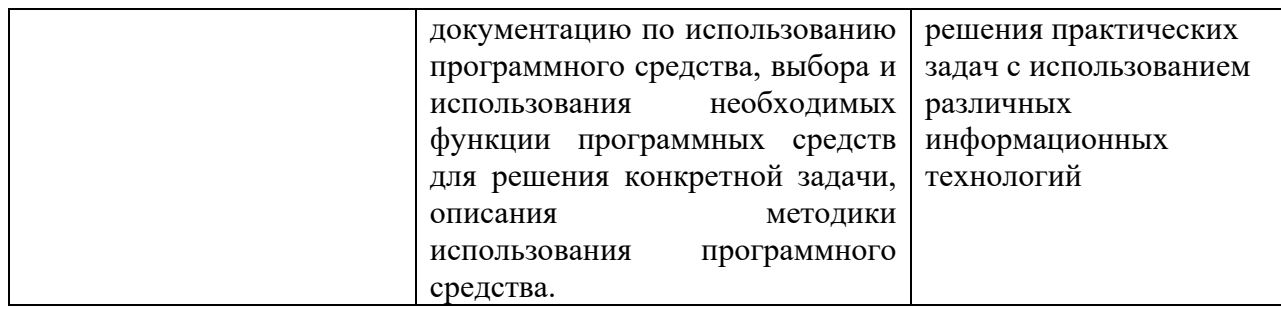

# **3. Объем, структура и содержание практики**

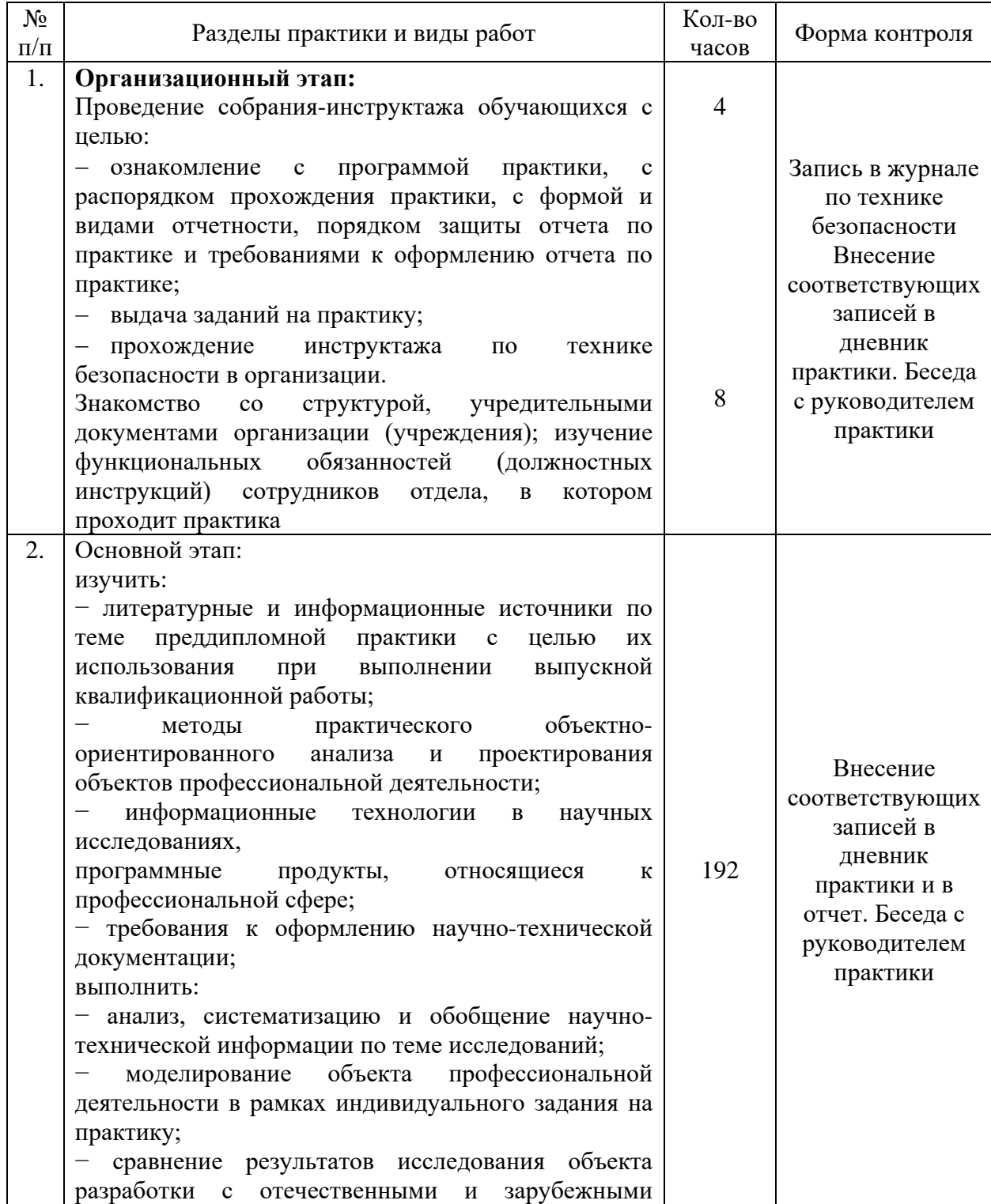

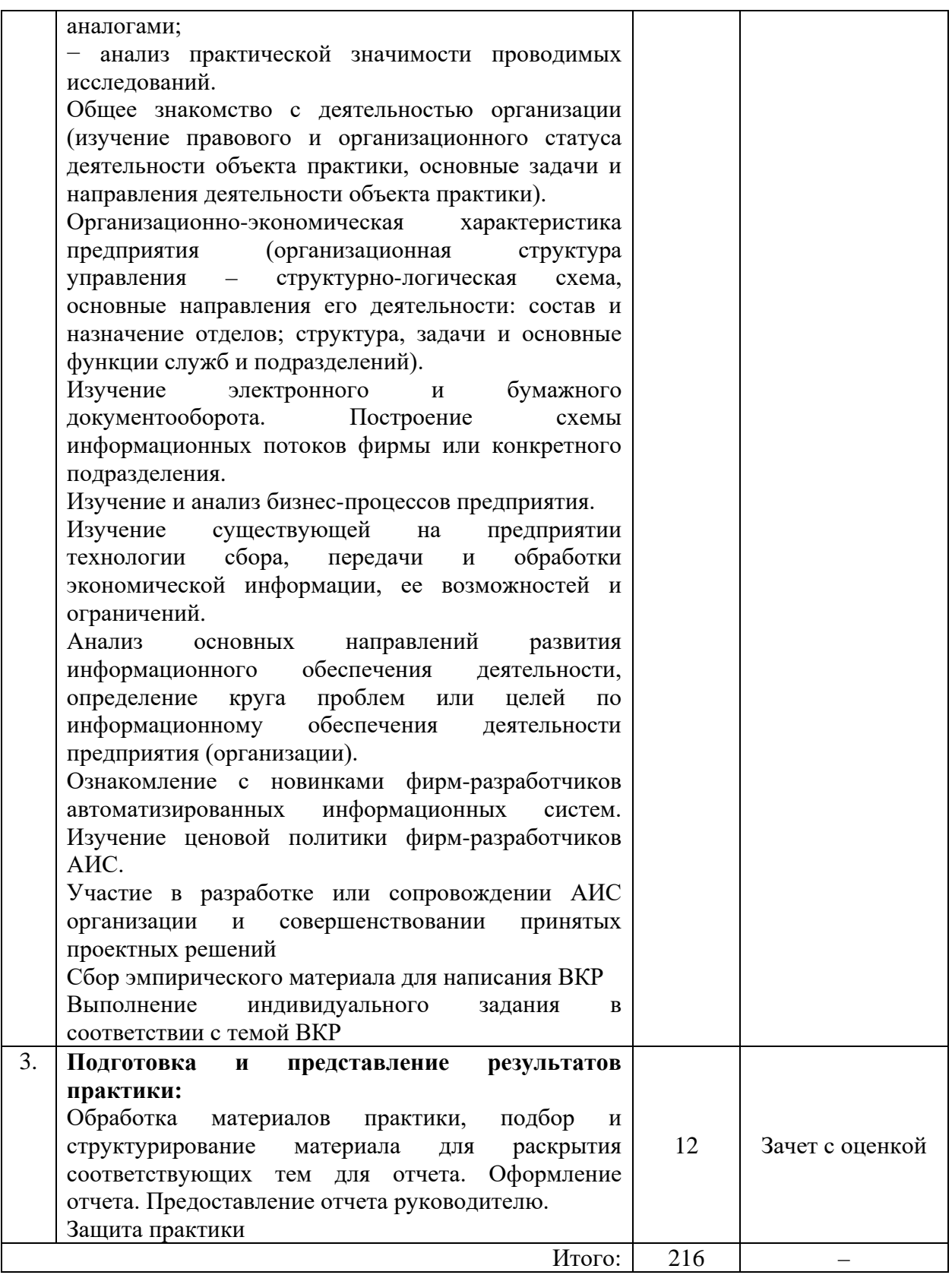

## **4. Образовательные технологии, используемые при проведении практики**

Активно используются исследовательские методы обучения, связанные с самостоятельным выполнением знаний; проектное обучение, связанное с участием обучающихся в реальных процессах, имеющих место в организациях, информационнокоммуникационные технологии, в том числе доступ в Интернет. Обучающиеся имеют возможность дистанционных консультаций с руководителями практики от Института посредством электронной почты или очные консультации при прохождении учебной практики на выпускающей кафедре. Совокупность способов проведения научных исследований в рамках учебной практики включает в себя как доступ в сеть Интернет, так и использование программных продуктов для обработки аналитических данных.

Учебно-методическое руководство «Производственной практики. Преддипломной практики» осуществляют штатные и внештатные преподаватели Института, которые проводят следующую работу:

– формируют состав групп обучающихся и обеспечивают их организационное оформление по каждой базе производственной практики (преддипломной) (подготавливают сопроводительное письмо, согласовывают руководителей практики от организации);

– готовят и выдают каждому обучающемуся задание на производственную практику (преддипломную), обеспечивая необходимыми методическими материалами. Задание должно быть согласовано с руководителем практики от выпускающей кафедры и руководителем от базы практики (по месту практики);

– систематически контролируют работу обучающихся, выполнение заданий программы производственной практики (преддипломной), оформление отчетов.

Обязанности обучающихся в период прохождения производственной практики (преддипломной):

– подчиняться действующим на предприятии правилам внутреннего трудового распорядка;

– нести ответственность за предложенную к выполнению работу и ее результаты;

– участвовать в совещаниях, деловых встречах, посещать техническую учебу;

– вести дневник, в котором записывать все виды выполняемых в ходе практики работ, а также прослушанные на предприятии лекции, полученные консультации;

– соблюдать утвержденный руководителем практики распорядок и выполнять поручения.

В течение всего периода прохождения практики, обучающиеся должны также заниматься сбором и обработкой материалов в целях написания отчета по практике.

#### **5. Порядок написания и защиты отчета по практике**

По окончанию «Производственной практики (преддипломной)» каждый обучающийся предоставляет на кафедру:

– дневник «Производственной практики (преддипломной)», заполненный по всем разделам, подписанный руководителями практики от предприятия;

– письменный отчет о «Производственной практике (преддипломной)», подписанный руководителями практики от предприятия и руководителем практики от кафедры;

– отзыв-характеристику о работе обучающегося в период «Производственной практики (преддипломной)» с оценкой уровня его теоретической и практической подготовки, отношения к работе и выполнению заданий, дисциплины, заверенную подписью руководителя практики от предприятия.

Все документы, свидетельствующие о прохождении «Производственной практики (преддипломной)» обучающимся, должны быть аккуратно оформлены и собраны в отдельную папку-скоросшиватель. Формы указанных документов приведены в Приложении.

Структура отчета по «Производственной практике (преддипломной)»:

− титульный лист;

− отметка о прохождении производственной практики, заверенная подписью

руководителя практики от предприятия и печатью предприятия;

− отзыв-характеристика на обучающегося с предприятия – места практики (оформляется на специальном бланке и заверяется подписью руководителя практики от предприятия);

- − дневник практики, подписанный руководителем практики от предприятия;
- − содержание;
- − введение;
- − основная часть;
- − заключение;
- − список использованных источников и литературы;
- − приложения (при наличии).

Руководитель учебной практики от Института по окончании ее (но не позднее, чем в течение 10 дней) обеспечивают, в согласованные с заведующим кафедрой сроки, организацию защиты результатов учебной практики.

При защите результатов практики учитывается объем выполнения программы практики, правильность оформления документов, содержание характеристики-отзыва, правильность ответов на заданные руководителем практики вопросы, умение анализировать документы, приложенные к отчету.

Отчет по учебной практике выполняется в печатном виде на отдельных листах А4:

- − Шрифт Times New Roman;
- − Размер шрифта 14 кегль;

− Параметры страницы: верхнее поле – 25 мм, нижнее поле - 25 мм, левое поле – 25мм, правое поле – 25мм:

- Межстрочный интервал 1,5;
- − Абзацный отступ (красная строка) 125 мм;
- − Нумерация страниц располагается внизу по центру страницы.

Примерный объем работы 20-25 страниц.

При написании теоретического вопроса желательно приводить цитаты, статистические данные, графики и диаграммы, которые должны иметь ссылки на информационный источник (фамилия, инициалы автора, название цитируемого источника, том, часть, выпуск, издательство, год, страница). Желательно показать значимость раскрываемого вопроса на примере практических материалов, связанных с местом работы обучающегося. В списке литературы указываются все использованные обучающимся источники, расположенные в порядке и пронумерованные.

#### **6. Форма аттестации по итогам практики**

Полностью завершенный и надлежащим образом оформленный отчет о практике представляется в установленные сроки руководителю практики для защиты. По итогам всех видов практик обучающиеся сдают «дифференцированный зачет». Зачет проходит в форме защиты обучающимся отчета по практике перед руководителем практики от кафедры. В процессе защиты отчета обучающийся должен свободно ориентироваться в своей работе. Защита отчета по практике, как правило, состоит в коротком докладе обучающегося и в ответах на вопросы по существу отчета. Сроки защиты практики устанавливаются в соответствии с учебным планом и графиком учебного процесса. К зачету допускаются обучающиеся, правильно выполнившие все задания и оформившие в виде отчета выполнение заданий для самостоятельной проработки.

При оценке учитываются содержание и правильность оформления обучающимся отчета по практике; объем выполнения программы и заданий практики, правильность оформления отчета по практике; правильность ответов на заданные руководителем практики вопросы; отзыв-характеристика руководителя практики от организации. В процессе защиты выявляется качественный уровень прохождения практики, обращается внимание на инициативу обучающихся, проявленную в период прохождения практики, высказанные предложения по улучшению работы организации, в которой проходила практика.

Зачет по практике приравнивается к зачету по теоретическому обучению и учитывается при подведении итогов общей успеваемости обучающихся. При этом обучающиеся, не выполнившие программу практики без уважительной причины или получившие неудовлетворительную оценку, приобретают академическую задолженность. Ликвидация академической задолженности производится в порядке, установленным локальным нормативным актом Института.

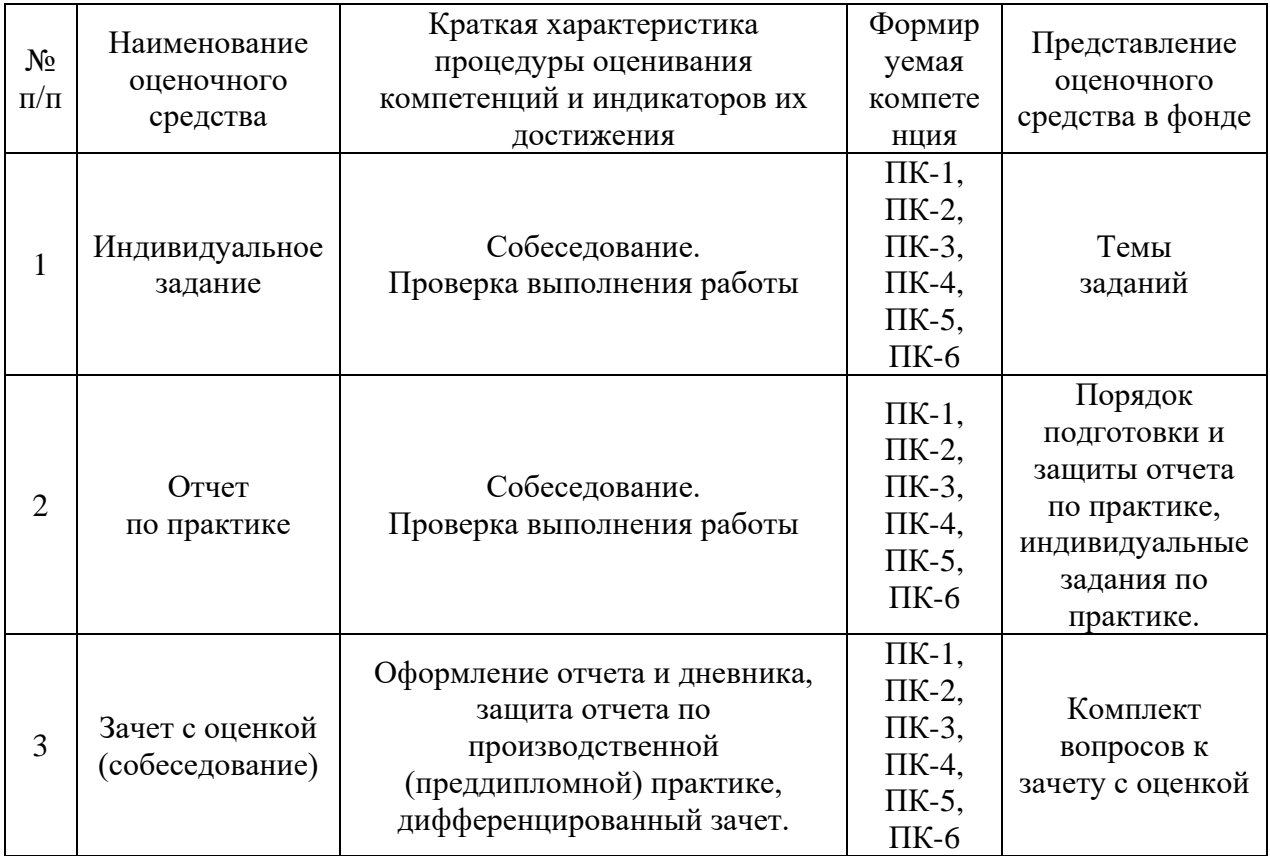

## **7. Фонд оценочных средств для проведения промежуточной аттестации по практике**

## **Критерии оценки и шкала оценивания обучающихся по результатам защиты отчета по практике**

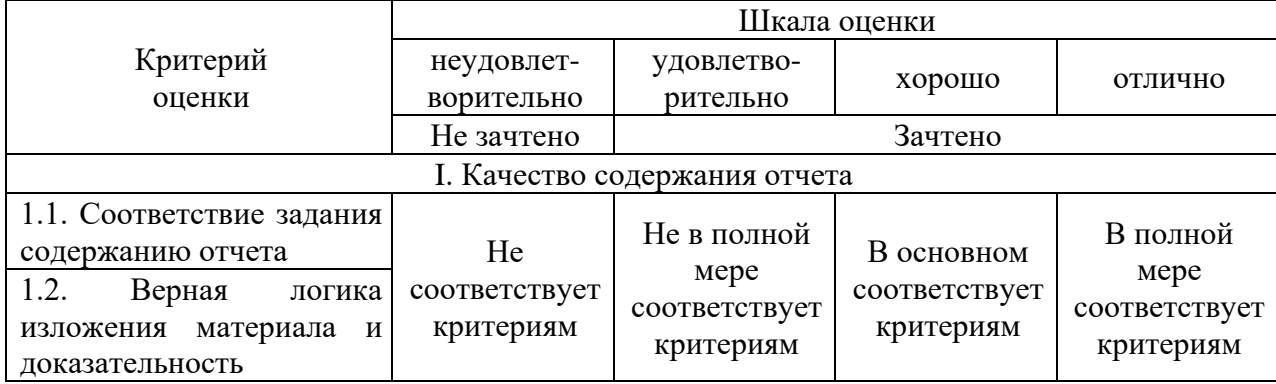

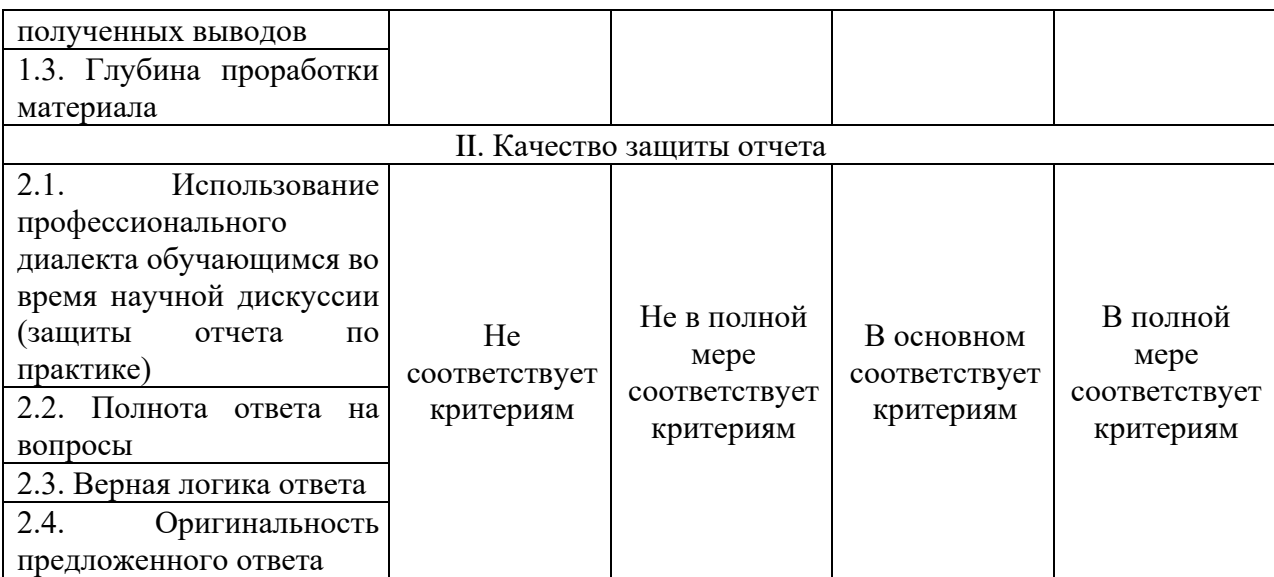

## **8. Учебно-методическое и информационное обеспечение практики**

### **Основная литература**

1. Стасышин, В. М. Проектирование информационных систем и баз данных/СтасышинВ.М. - Новосибирск : НГТУ, 2012. - 100 с.: ISBN 978-5-7782-2121-5. - Текст : электронный. - URL: https://znanium.com/catalog/product/548234 (дата обращения: 20.01.2022). – Режим доступа: по подписке.

2. Коваленко, В. В. Проектирование информационных систем : учебное пособие / В.В. Коваленко. — 2-е изд., перераб. и доп. — Москва : ИНФРА-М, 2021. — 357 с. — (Высшее образование: Бакалавриат). — DOI 10.12737/987869. - ISBN 978-5-00091-637-7. - Текст : электронный. - URL: https://znanium.com/catalog/product/987869 (дата обращения: 17.01.2022). – Режим доступа: по подписке.

3. Заботина, Н. Н. Проектирование информационных систем : учебное пособие / Н. Н. Заботина. — Москва : ИНФРА-М, 2020. — 331 с. — (Высшее образование: Бакалавриат). - ISBN 978-5-16-004509-2. - Текст : электронный. - URL: https://znanium.com/catalog/product/1036508 (дата обращения: 17.01.2022). – Режим доступа: по подписке.

### **Дополнительная литература**

1. Брежнев, Р. В. Методы и средства проектирования информационных систем и технологий : учебное пособие / Р. В. Брежнев. - Красноярск : Сиб. федер. ун-т, 2021. - 216 с. - ISBN 978-5-7638-4416-0. - Текст : электронный. - URL: https://znanium.com/catalog/product/1819341 (дата обращения: 16.11.2021). – Режим доступа: по подписке.

2. Бедердинова, О. И. Моделирование информационных систем на платформе SOFTWARE IDEAS MODELER : учеб. пособие / О.И. Бедердинова, Л.В. Кремлева, С.В. Протасова. — Москва : ИНФРА-М, 2019. — 166 с. - ISBN 978-5-16-107692-7. - Текст : электронный. - URL: https://znanium.com/catalog/product/1020362 (дата обращения: 16.11.2021). – Режим доступа: по подписке.

3. Золотухина, Е. Б. Управление жизненным циклом информационных систем (продвинутый курс): Конспект лекций / Золотухина Е.Б., Красникова С.А., Вишня А.С. - Москва :КУРС, НИЦ ИНФРА-М, 2017. - 119 с.: ISBN 978-5-906818-36-2. - Текст : электронный. - URL: https://znanium.com/catalog/product/767219 (дата обращения: 16.11.2021). – Режим доступа: по подписке.

4. Дадян, Э. Г. Проектирование современных баз данных: Учебно-методическое пособие / Дадян Э.Г. - Москва :НИЦ ИНФРА-М, 2017. - 120 с.ISBN 978-5-16-106529-7 (online). - Текст : электронный. - URL: https://znanium.com/catalog/product/959294 (дата обращения: 16.11.2021). – Режим доступа: по подписке.

5. Сысоева, Л. А. Управление проектами информационных систем : учебное пособие / Л.А. Сысоева, А.Е. Сатунина. — Москва : ИНФРА-М, 2021. — 345 с. — (Высшее образование: Бакалавриат). — DOI 10.12737/textbook\_5cc01bbf923e13.56817630. ISBN 978-5-16-013775-9. - Текст : электронный. - URL: https://znanium.com/catalog/product/1167942 (дата обращения: 16.11.2021). – Режим доступа: по подписке.

6. Ниматулаев, М. М. Информационные технологии в профессиональной деятельности : учебник / М. М. Ниматулаев. — Москва : ИНФРА-М, 2020. — 250 с. — (Высшее образование: Бакалавриат). - ISBN 978-5-16-015399-5. - Текст : электронный. - URL: https://znanium.com/catalog/product/1031122 (дата обращения: 16.11.2021). – Режим доступа: по подписке.

7. Хорев, П. Б. Объектно-ориентированное программирование с примерами на С# : учебное пособие / П.Б. Хорев. — Москва : ФОРУМ : ИНФРА-М, 2020. — 200 с. — (Высшее образование: Бакалавриат). - ISBN 978-5-00091-680-3. - Текст : электронный. - URL: https://znanium.com/catalog/product/1069921 (дата обращения: 05.12.2021). – Режим доступа: по подписке.

8. Голдштейн, С. Оптимизация приложений на платформе NET / С. Голдштейн [и др].; пер. с англ. А.Н. Киселева. - Москва : ДМК Пресс, 2014. - 524 с. - ISBN 978-5-94074- 944-8. - Текст : электронный. - URL: https://znanium.com/catalog/product/1027871 (дата обращения: 05.12.2021). – Режим доступа: по подписке.

9. Дадян, Э. Г. Современные технологии программирования. Язык С# : учебник : в 2 томах. Том 1. Для начинающих пользователей / Э.Г. Дадян. — Москва : ИНФРА-М, 2021. — 312 с. — (Высшее образование: Бакалавриат). — DOI 10.12737/1196552. - ISBN 978-5-16-016613-1. - Текст : электронный. - URL: https://znanium.com/catalog/product/1196552 (дата обращения: 05.12.2021). – Режим доступа: по подписке.

10. Бедердинова, О. И. Программирование на языках высокого уровня : учеб. пособие / О.И. Бедердинова, Т.А. Минеева, Ю.А. Водовозова. — Москва : ИНФРА-М, 2019. — 159 с. - Текст : электронный. - URL: https://znanium.com/catalog/product/1044396 (дата обращения: 05.12.2021). – Режим доступа: по подписке.

11. Дадян, Э. Г. Методы, модели, средства хранения и обработки данных : учебник / Э.Г. Дадян, Ю.А. Зеленков. — Москва : Вузовский учебник : ИНФРА-М, 2022. — 168 с. - ISBN 978-5-9558-0490-3. - Текст : электронный. - URL: https://znanium.com/catalog/product/1834412 (дата обращения: 17.01.2022). – Режим доступа: по подписке.

12. Информационные системы и цифровые технологии : учебное пособие. Часть 2 / под общ. ред. проф. В.В. Трофимова и В.И. Кияева. — Москва: ИНФРА-М, 2021. — 270 с. — (Высшее образование: Бакалавриат). - ISBN 978-5-16-109771-7. - Текст : электронный. - URL: https://znanium.com/catalog/product/1786660 (дата обращения: 17.01.2022). – Режим доступа: по подписке.

13. Шашкова, И.Г. Информационные системы и технологии: Учебное пособие / И.Г. Шашкова, В.С. Конкина, Е.И. Машкова. - Рязань: ФГБОУ ВПО «Рязанский государственный агротехнологический университет имени П.А.Костычева», 2013 - 539 с. - Текст : электронный. - URL: https://znanium.com/catalog/product/517003 (дата обращения: 17.01.2022). – Режим доступа: по подписке.

14. Методология и технология проектирования информационных систем : учебное пособие / Ю. М. Казаков, А. А. Тищенко, А. А. Кузьменко [и др.]. - Москва : ФЛИНТА, 2018. - 136 с. - ISBN 978-5-9765-4013-2. - Текст : электронный. - URL: https://znanium.com/catalog/product/1860039 (дата обращения: 17.01.2022). – Режим доступа: по подписке.

15. Информационные системы и технологии управления : учебник для студентов вузов, обучающихся по направлениям «Менеджмент» и «Экономика», специальностям «Финансы и кредит», «Бухгалтерский учет, анализ и аудит» / под ред. Г.А. Титоренко. — 3-е изд., перераб. и доп. - Москва : ЮНИТИ-ДАНА, 2017. - 591 с. - (Золотой фонд российских учебников). - ISBN 978-5-238-01766-2. - Текст : электронный. - URL: https://znanium.com/catalog/product/1039973 (дата обращения: 17.01.2022). – Режим доступа: по подписке.

### **Нормативно-правовые документы**

1. ГОСТ Р ИСО/МЭК 12207-2010 Информационная технология (ИТ). Системная и программная инженерия. Процессы жизненного цикла программных средств [Электронный ресурс]. – Введ. 01.03.2012. – Режим доступа: СПС Консультант Плюс, по договору. – Загл. с экрана. – Яз. рус.

2. ГОСТ Р ИСО/МЭК 14764-2002 Информационная технология (ИТ). Сопровождение программных средств [Электронный ресурс]. – Введ. 01.07.2003. – Режим доступа: СПС Консультант Плюс, по договору. – Загл. с экрана. – Яз. рус.

3. ГОСТ Р ИСО/МЭК 15288-2005. Национальный стандарт Российской

4. Федерации. Информационная технология. Системная инженерия. Процессы жизненного цикла систем [Электронный ресурс]. – Введ. 01.01.2007.– Режим доступа: СПС Консультант Плюс, по договору. – Загл. с экрана. – Яз. рус.

5. ГОСТ Р ИСО/МЭК 25010-2015. Национальный стандарт Российской Федерации. Информационные технологии. Системная и программная инженерия. Требования и оценка качества систем и программного обеспечения (SQuaRE). Модели качества систем и программных продуктов [Электронный ресурс]. – Введ. 01.06.2016. – М.: Стандартинформ, 2015. – Режим доступа: СПС Консультант Плюс, по договору. – Загл. с экрана. – Яз. рус.

6. ГОСТ Р ИСО/МЭК 9126-93. Информационная технология. Оценка программной продукции. Характеристика качества и руководства по их применению [Электронный ресурс]. – Введ. – 01.07.1994. – Режим доступа: СПС Консультант Плюс, по договору. – Загл. с экрана. – Яз. рус.

7. ГОСТ Р ИСО/МЭК ТО 16326-2002 Программная инженерия. Руководство по применению ГОСТ Р ИСО/МЭК 12207 при управлении проектом средств [Электронный ресурс]. – Введ. 01.07.2003. – Режим доступа: СПС Консультант Плюс, по договору. – Загл. с экрана. – Яз. рус.

### **Электронные ресурсы:**

1. Интернет Университет Информационных технологий. [Электронный ресурс] : сайт. – Режим доступа: http://www.intuit.ru/, свободный (дата обращения 30.09.2021

2. Портал естественных наук. [Электронный ресурс] : сайт. – Режим доступа: http://e-science11.ru, свободный (дата обращения 30.09.2021).

3. eLIBRARY.RU [Электронный ресурс] : научная электронная библиотека. – Режим доступа: http://elibrary.ru/defaultx.asp, свободный (дата обращения: 30.09.2021).

4. Единое окно доступа к образовательным ресурсам [Электронный ресурс] : федеральный портал. – Режим доступа: http://window.edu.ru/, свободный (дата обращения: 30.09.2021)

5. ГАРАНТ.РУ: информационно-правовой портал : [сайт]. – URL: http://www.garant.ru/ (дата обращения: 25.09.2021). – Режим доступа : свободный. – Текст : электронный.

6. Информационные системы и технологии : [сайт]. – URL: https://studfiles.net/preview/4171546/page:4/ (дата обращения: 25.09.2021). – Режим доступа : свободный. – Текст : электронный.

7. Портал Федеральных государственных образовательных стандартов высшего образования: [сайт]. – URL: http://fgosvo.ru. (дата обращения: 25.09.2021). – Режим доступа : свободный. – Текст : электронный.

8. Федеральный центр информационно-образовательных ресурсов (ФЦИОР): [сайт]. – URL: http://еdu.ru (дата обращения: 25.09.2021). – Режим доступа : свободный. – Текст : электронный.

9. Единая коллекция цифровых образовательных ресурсов (Единая коллекция ЦОР) : [сайт]. – URL: http://school-collection.edu.ru (дата обращения: 25.09.2021). – Режим доступа : свободный. – Текст : электронный.

10. Информационная система «Единое окно доступа к образовательным ресурсам» (ИС «Единое окно») : [сайт]. – URL: http://window/edu.ru (дата обращения: 25.09.2021). – Режим доступа : свободный. – Текст : электронный.

## **9. Материально-техническое обеспечение практики**

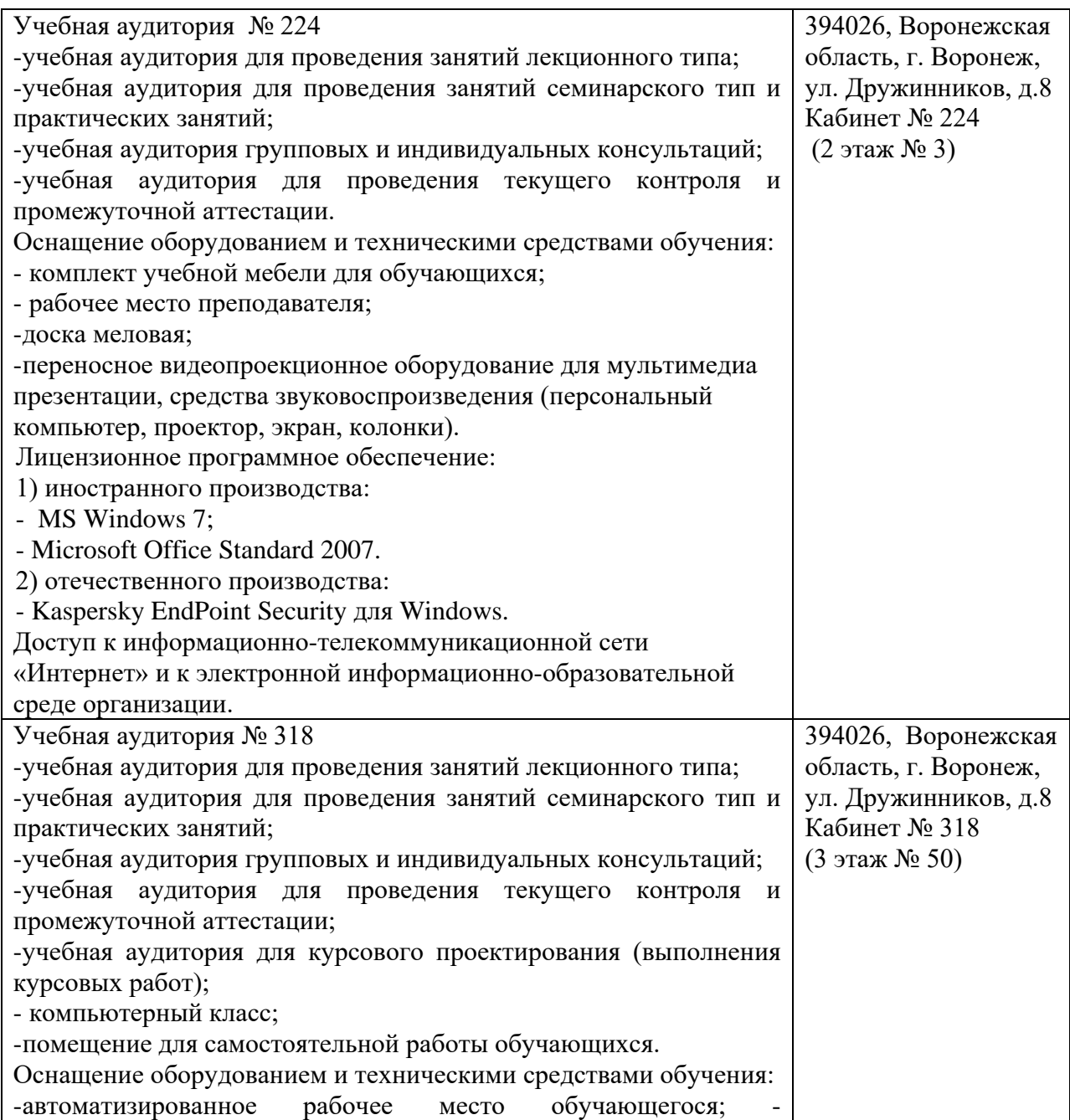

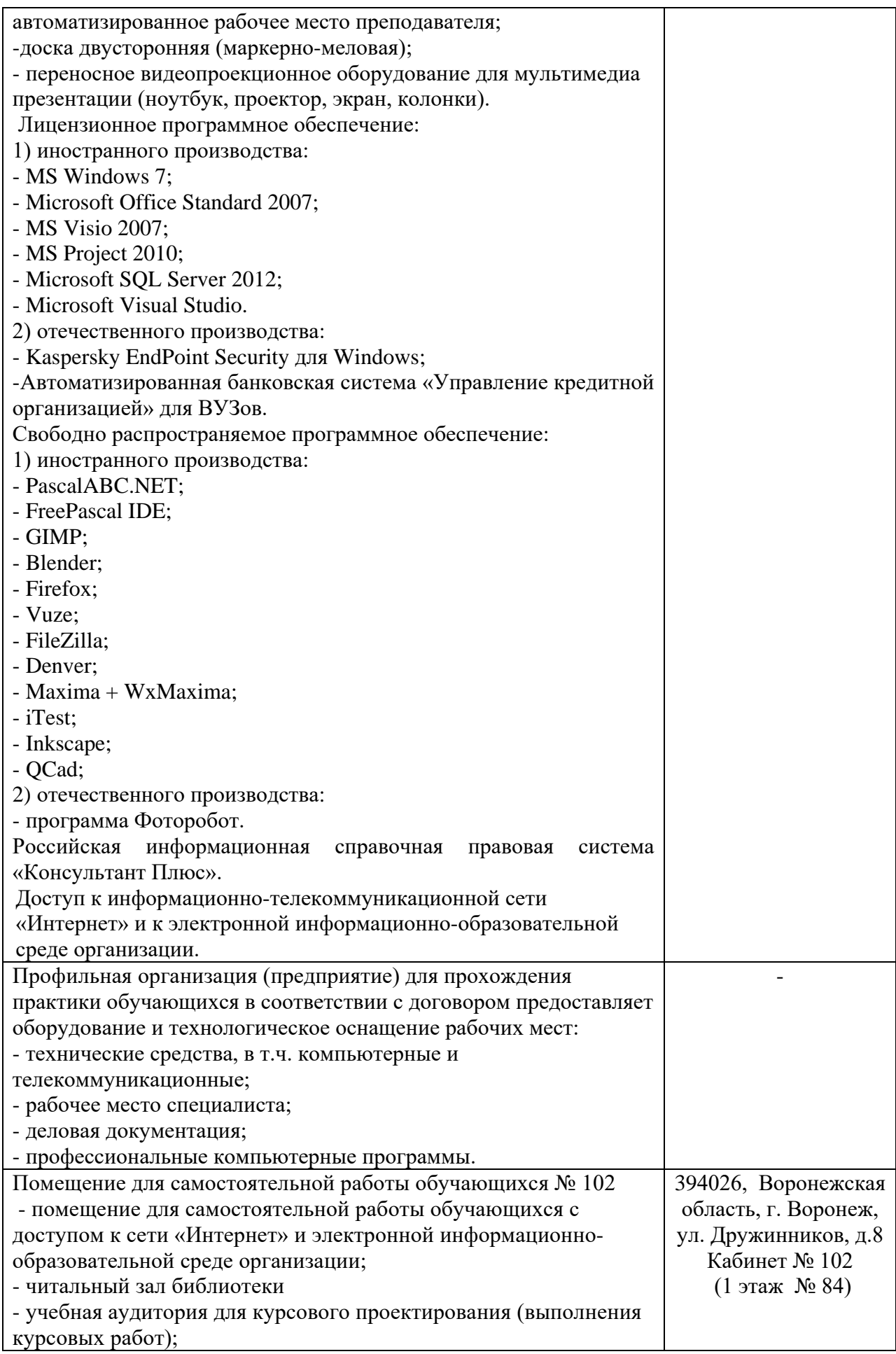

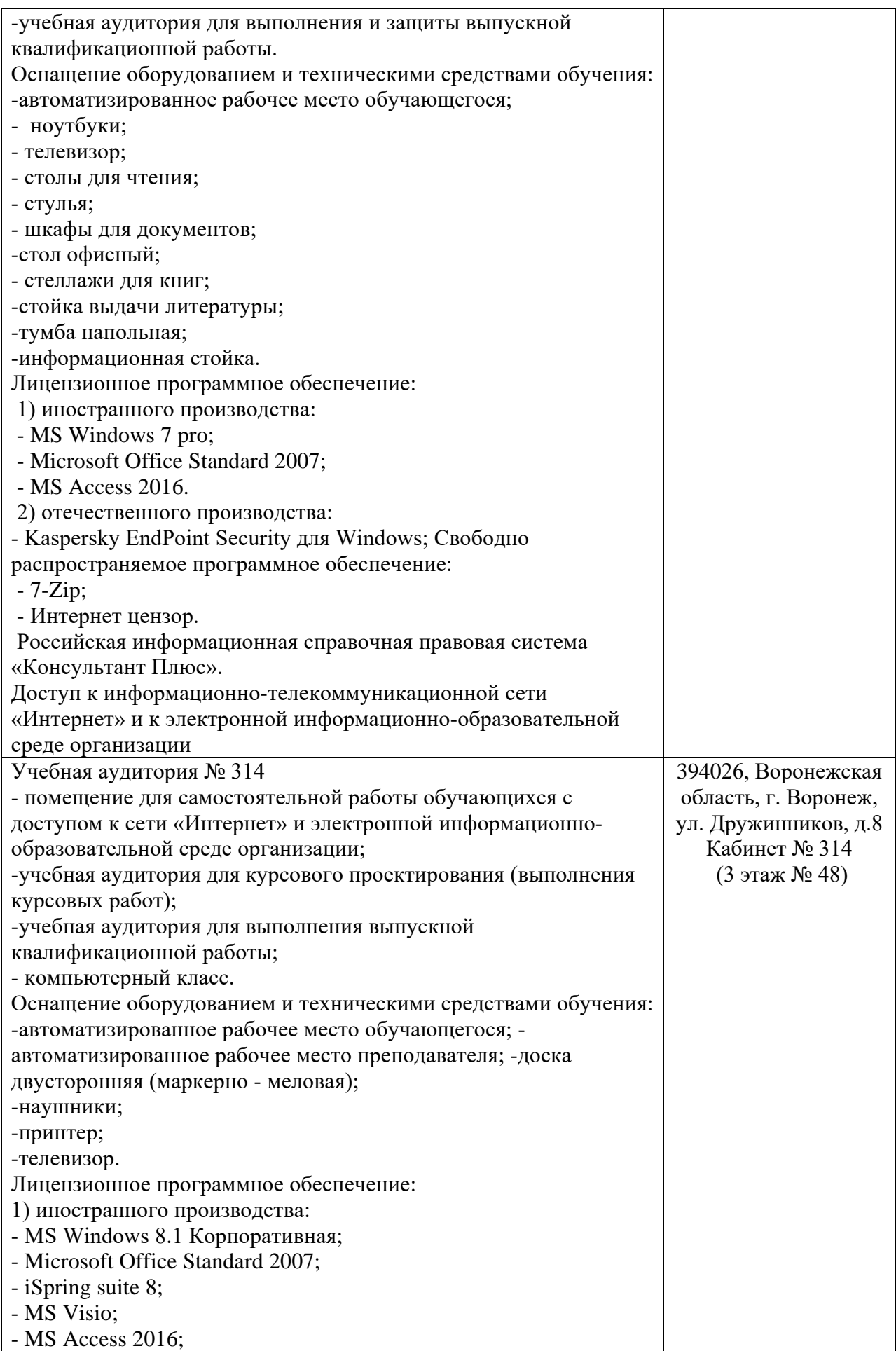

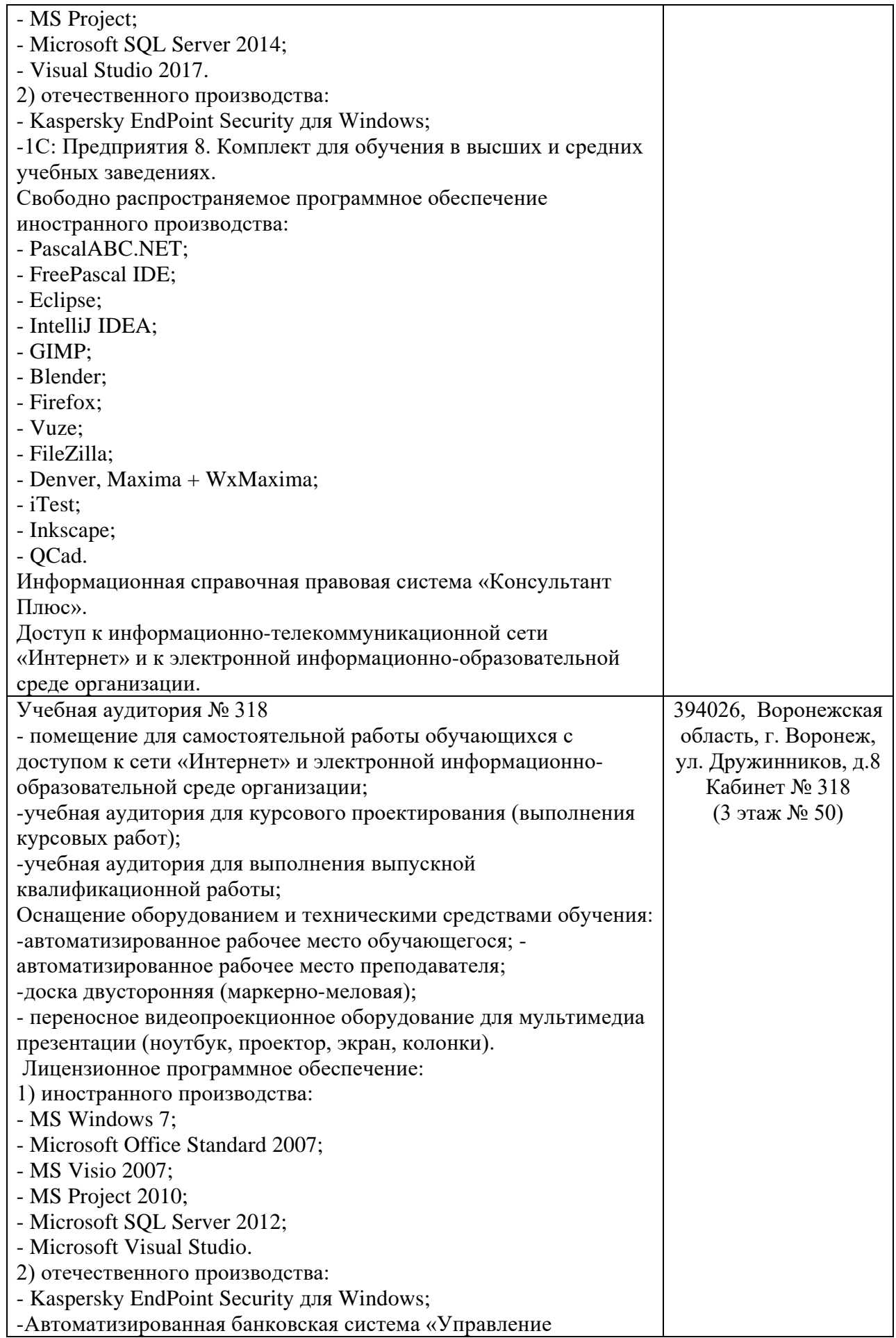

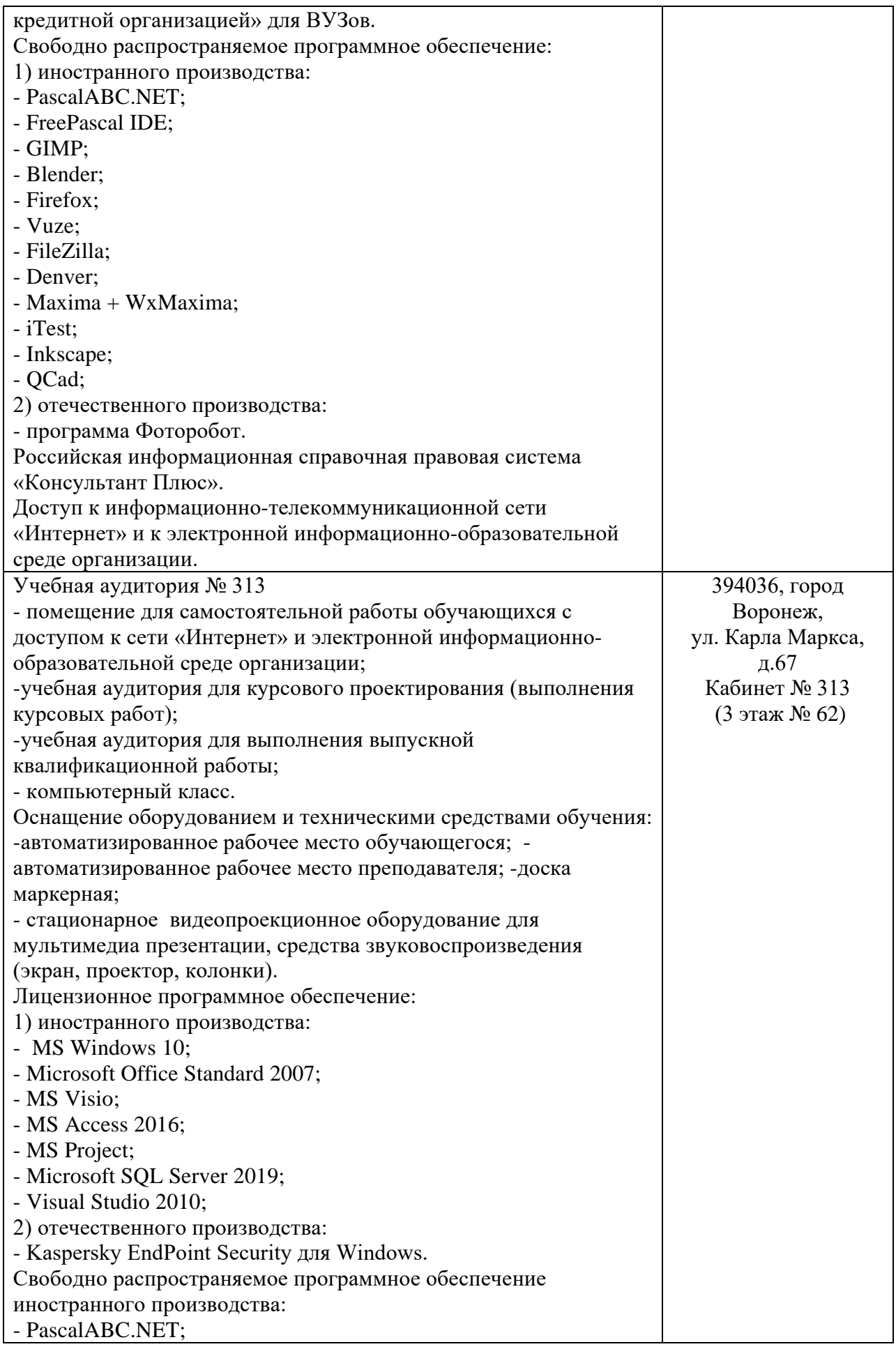

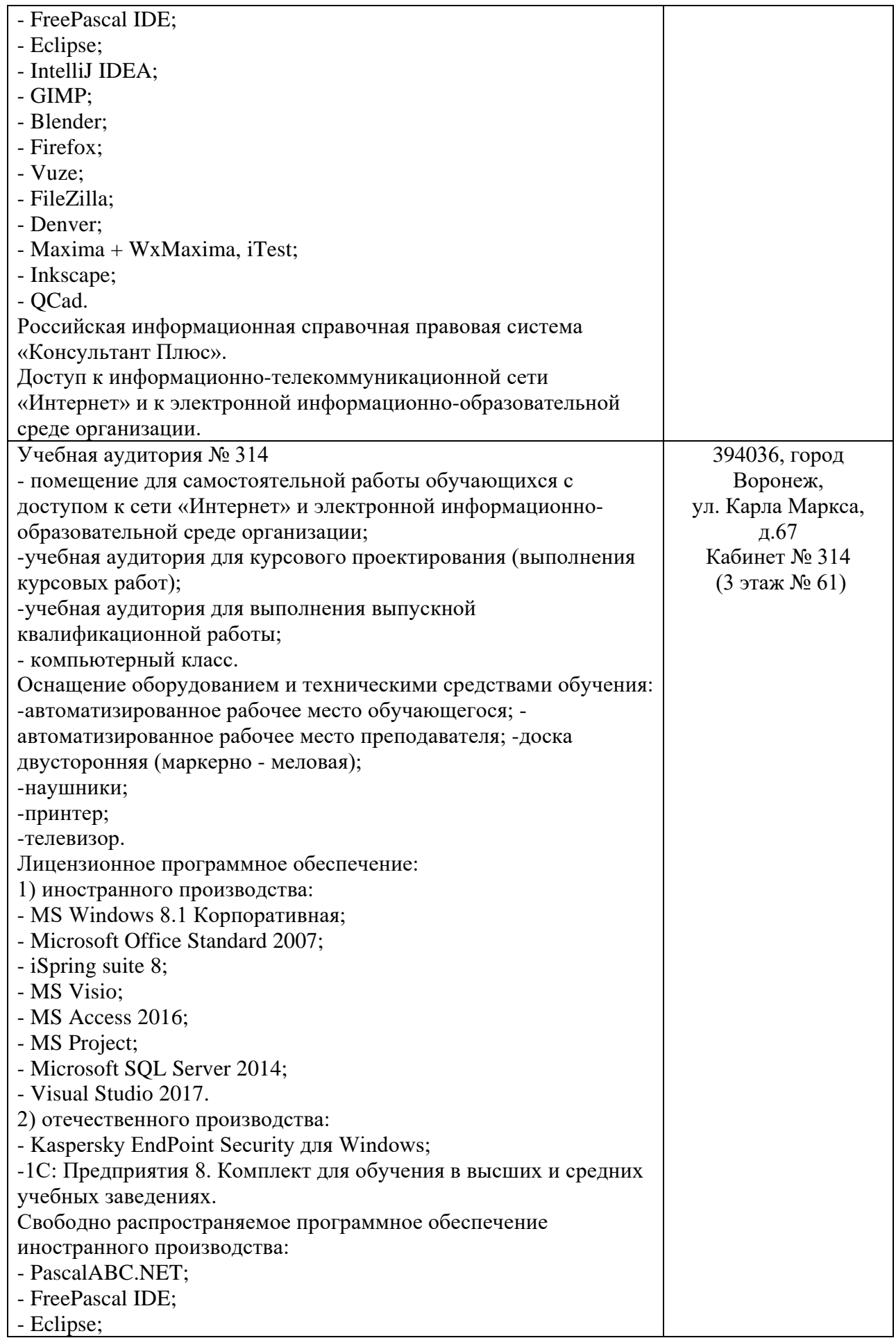

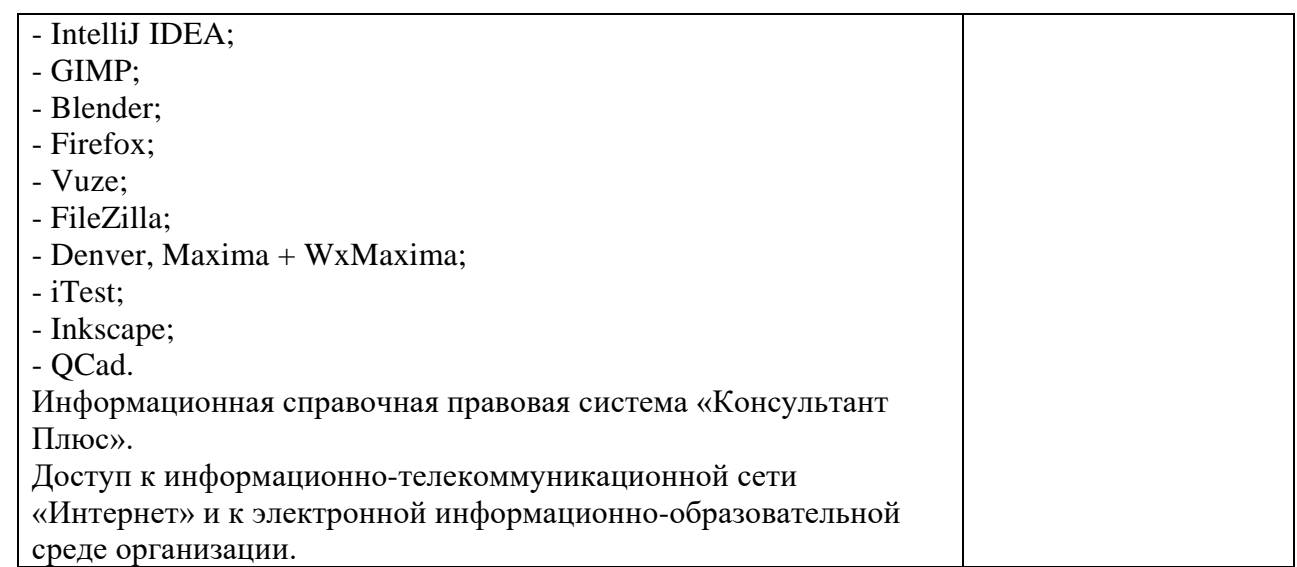